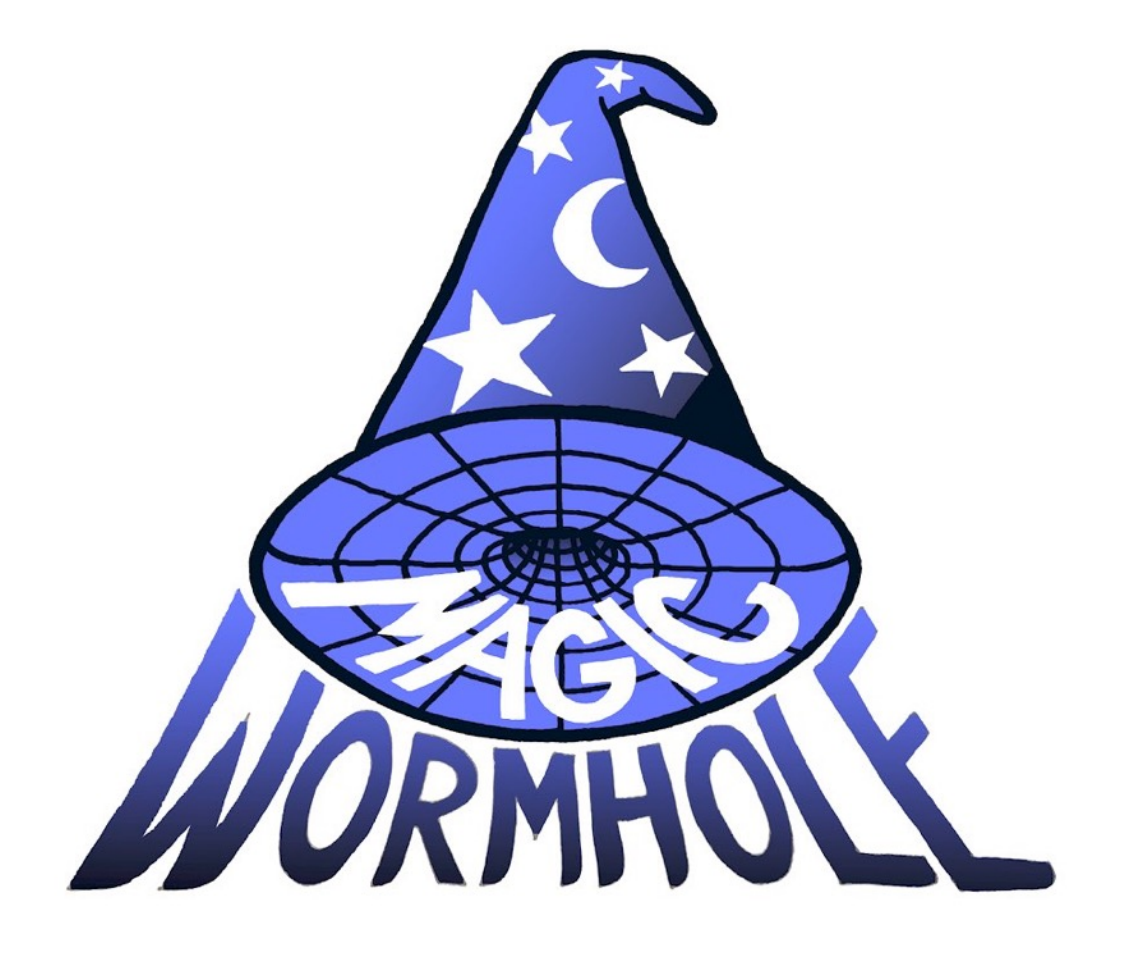

#### Move Things From One Computer to Another, Safely

#### [magic-wormhole.io](http://magic-wormhole.io)

Brian Warner

PyCon 2016 @lotharrr #magicwormhole

#### File (or directory or string) Transfer Program

- Securely moves a file from one computer to another
- Claim: easier than all other secure tools
	- Especially for moving to an unrelated computer

#### What It Looks Like

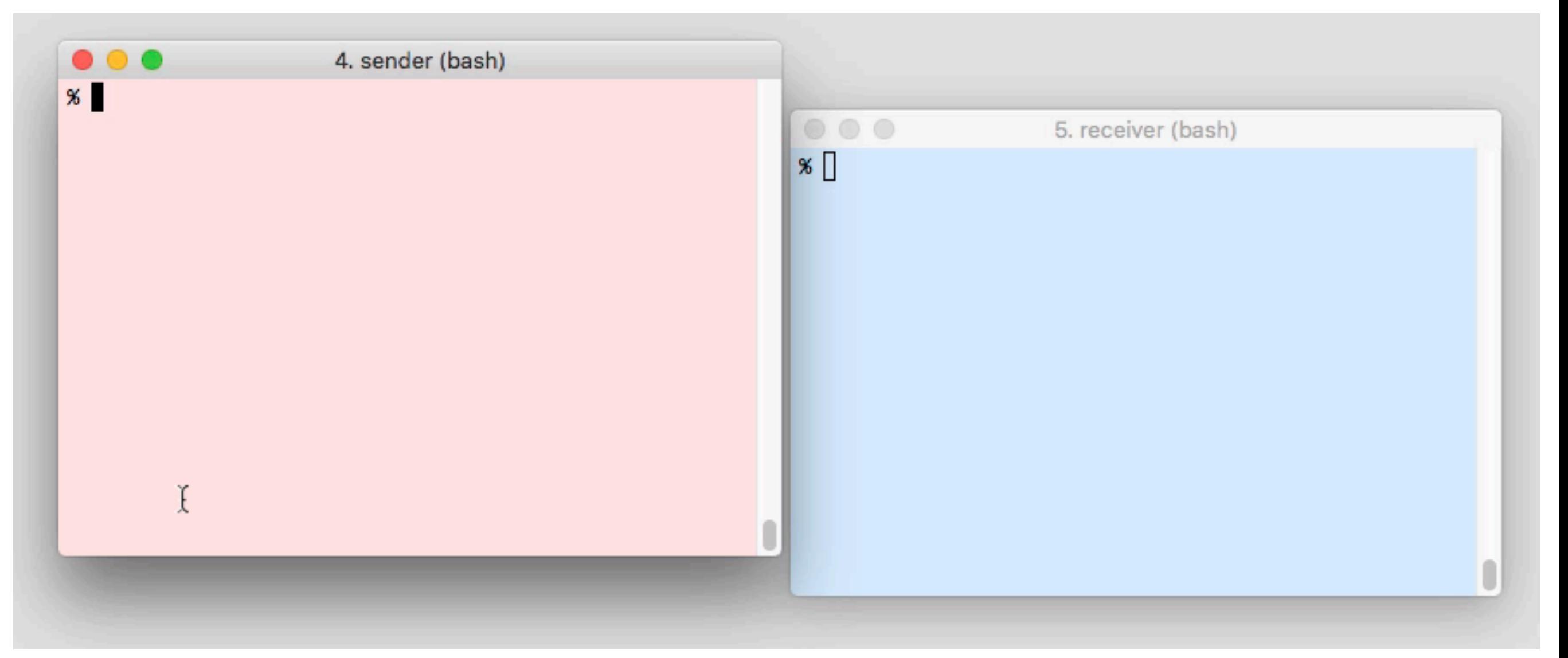

#### pip install magic-wormhole

#### What It Looks Like

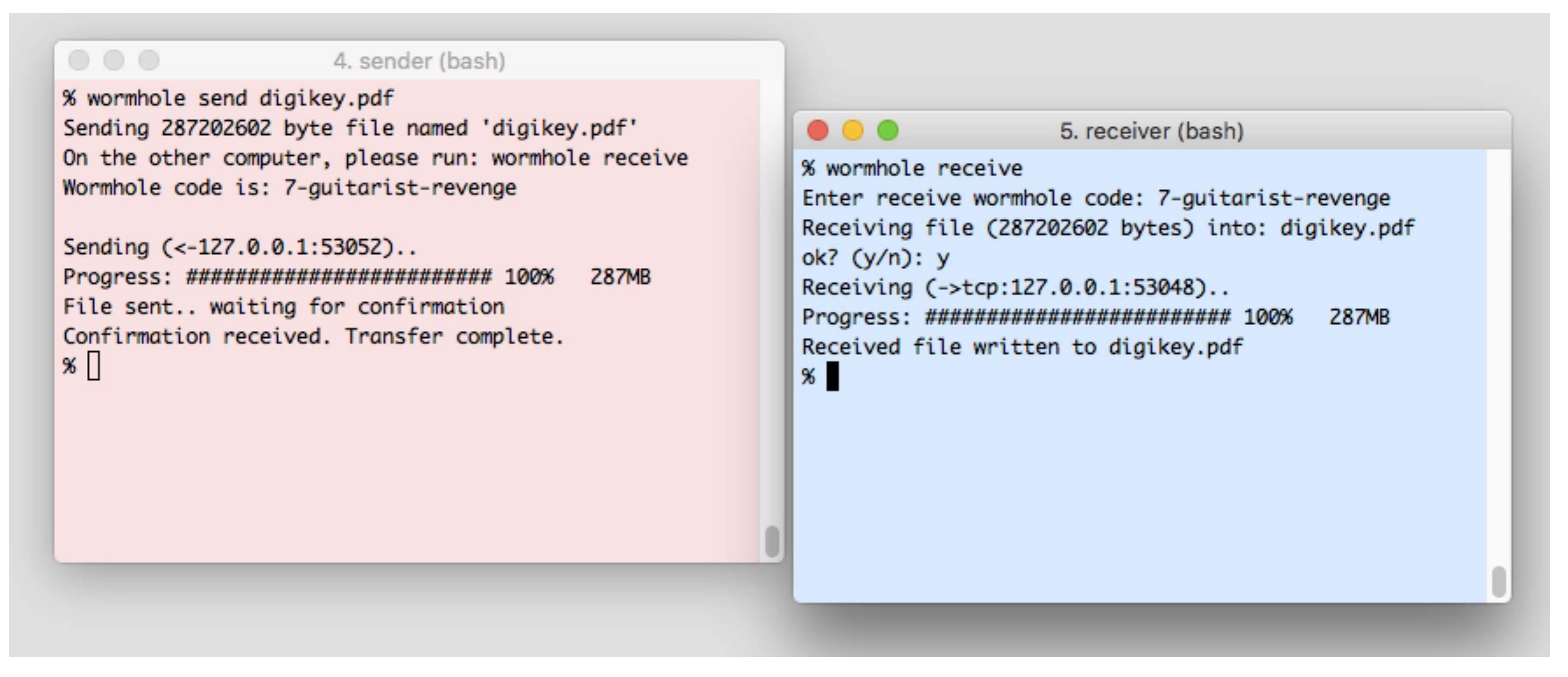

#### pip install magic-wormhole

#### What It Looks Like

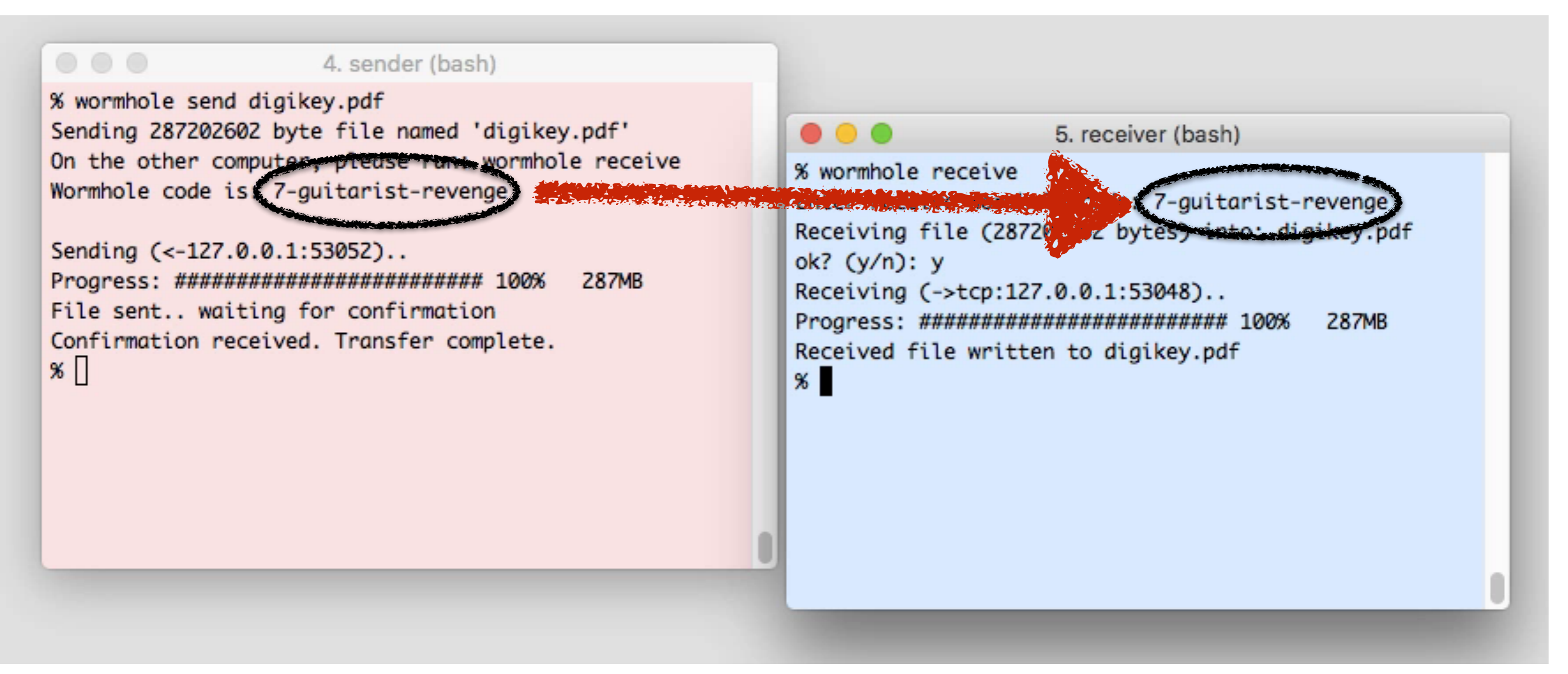

#### pip install magic-wormhole

#### Solved Problem?

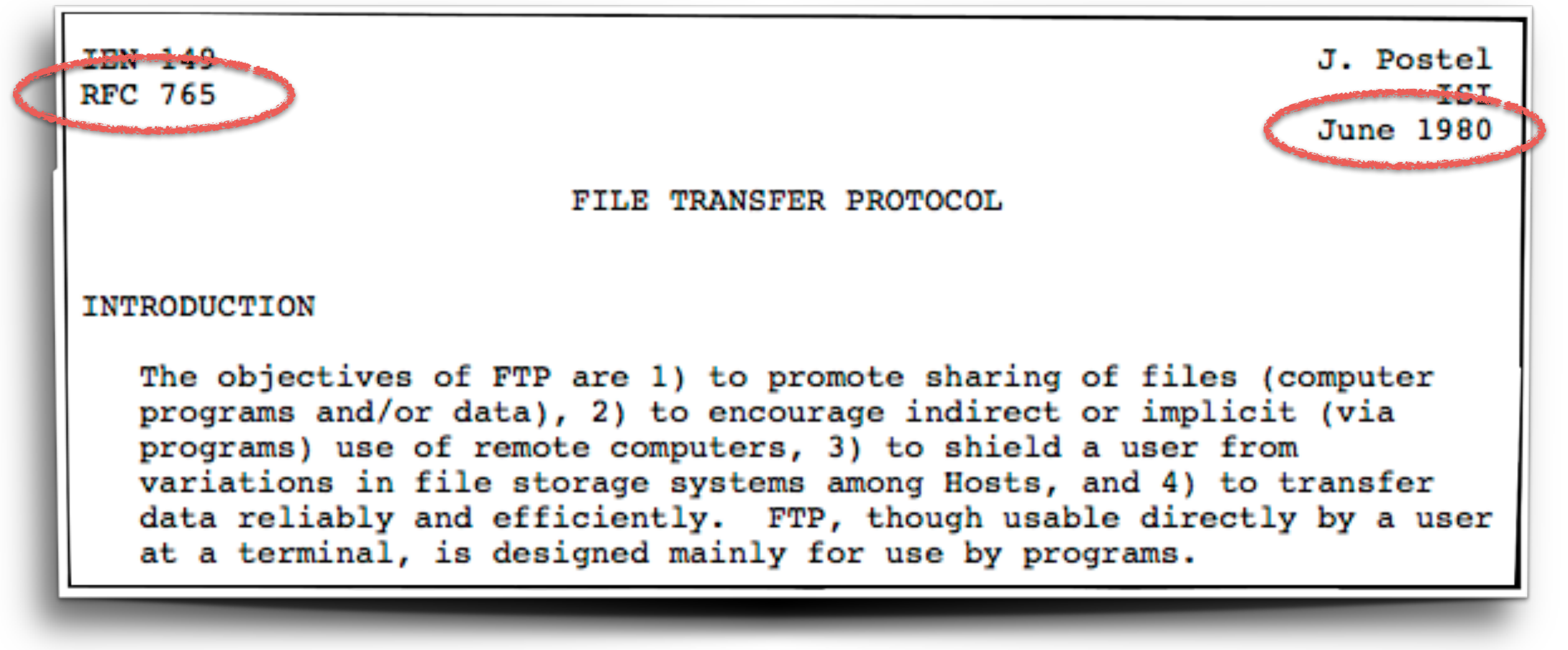

• What's wrong with the tools we currently use?

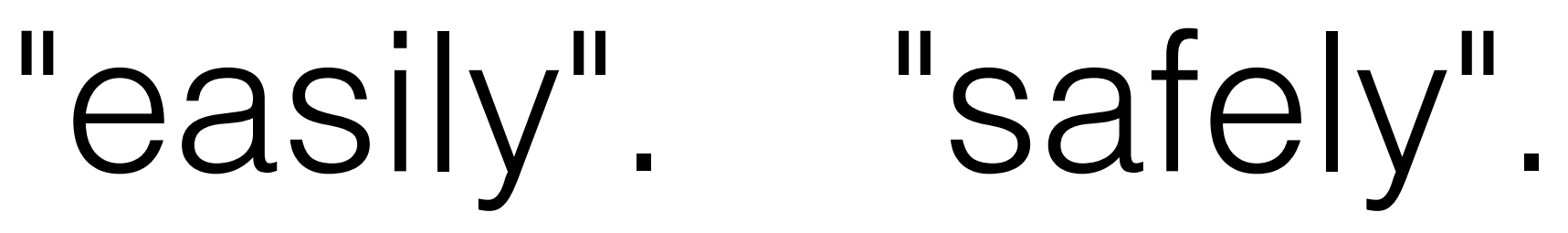

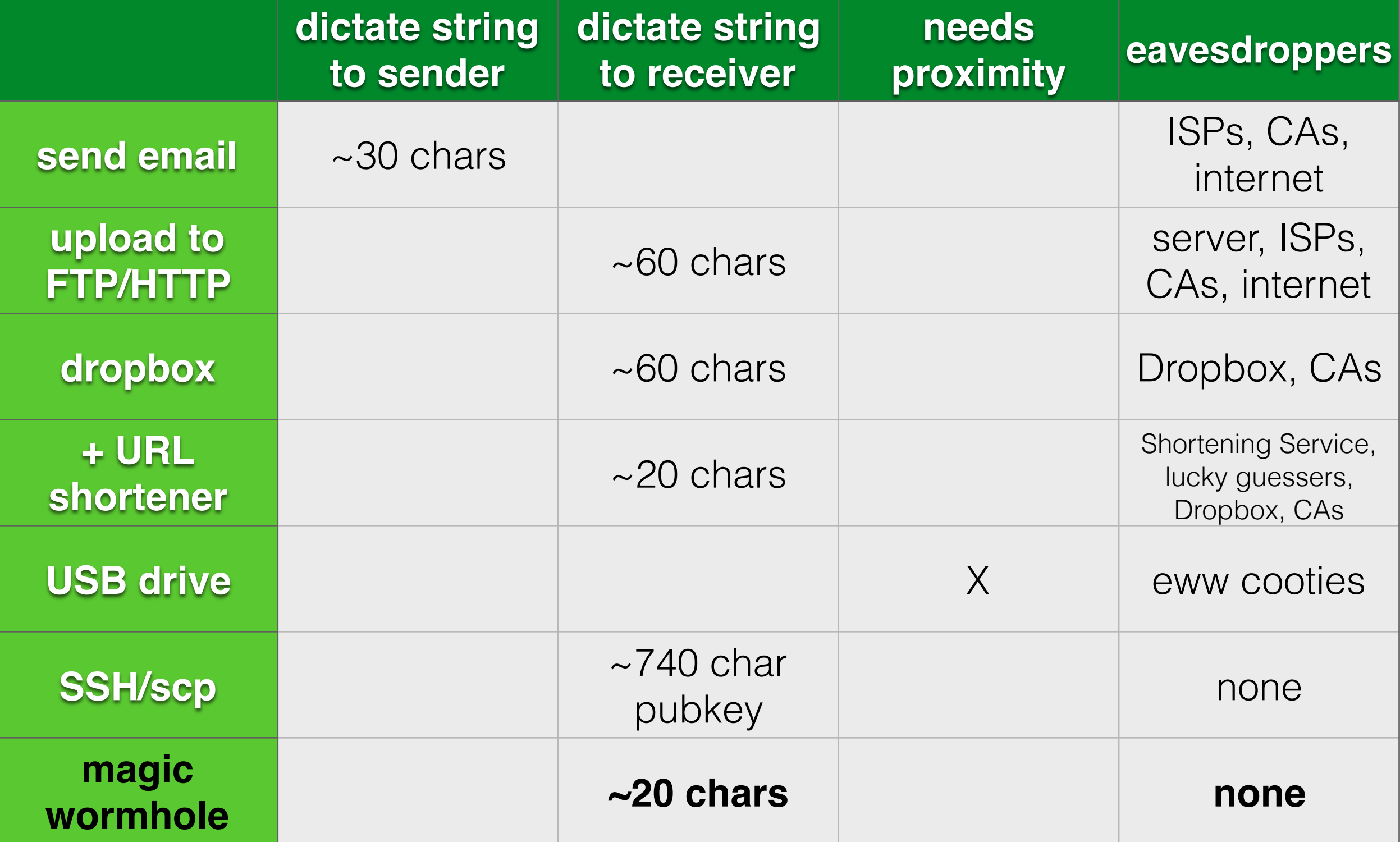

#### How Does It Work?

- Rendezvous Message Exchange
- PAKE, Key Agreement
- IP Address Exchange
- Transit Connection
- Data Transfer

#### Rendezvous Server

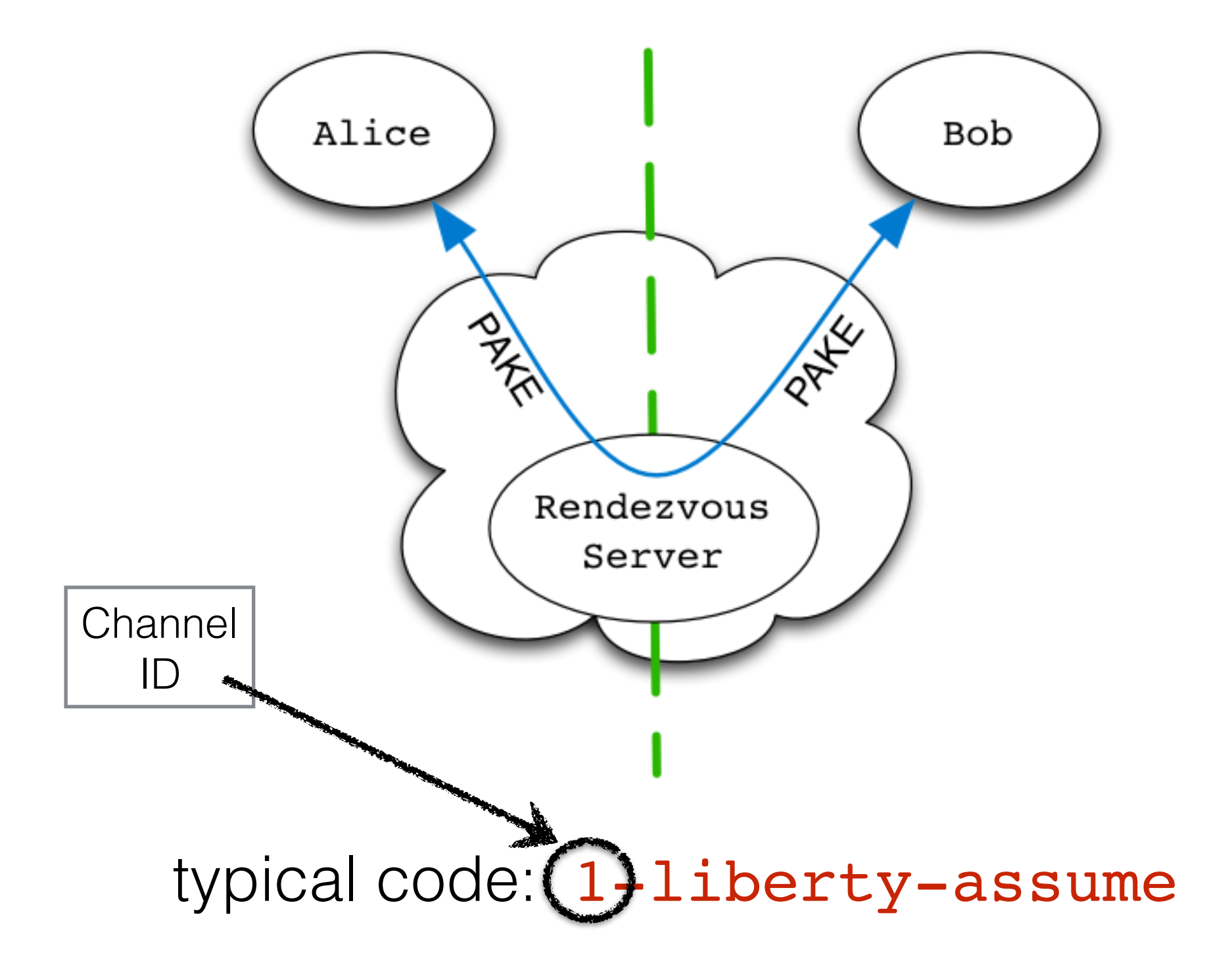

#### PAKE-based Security

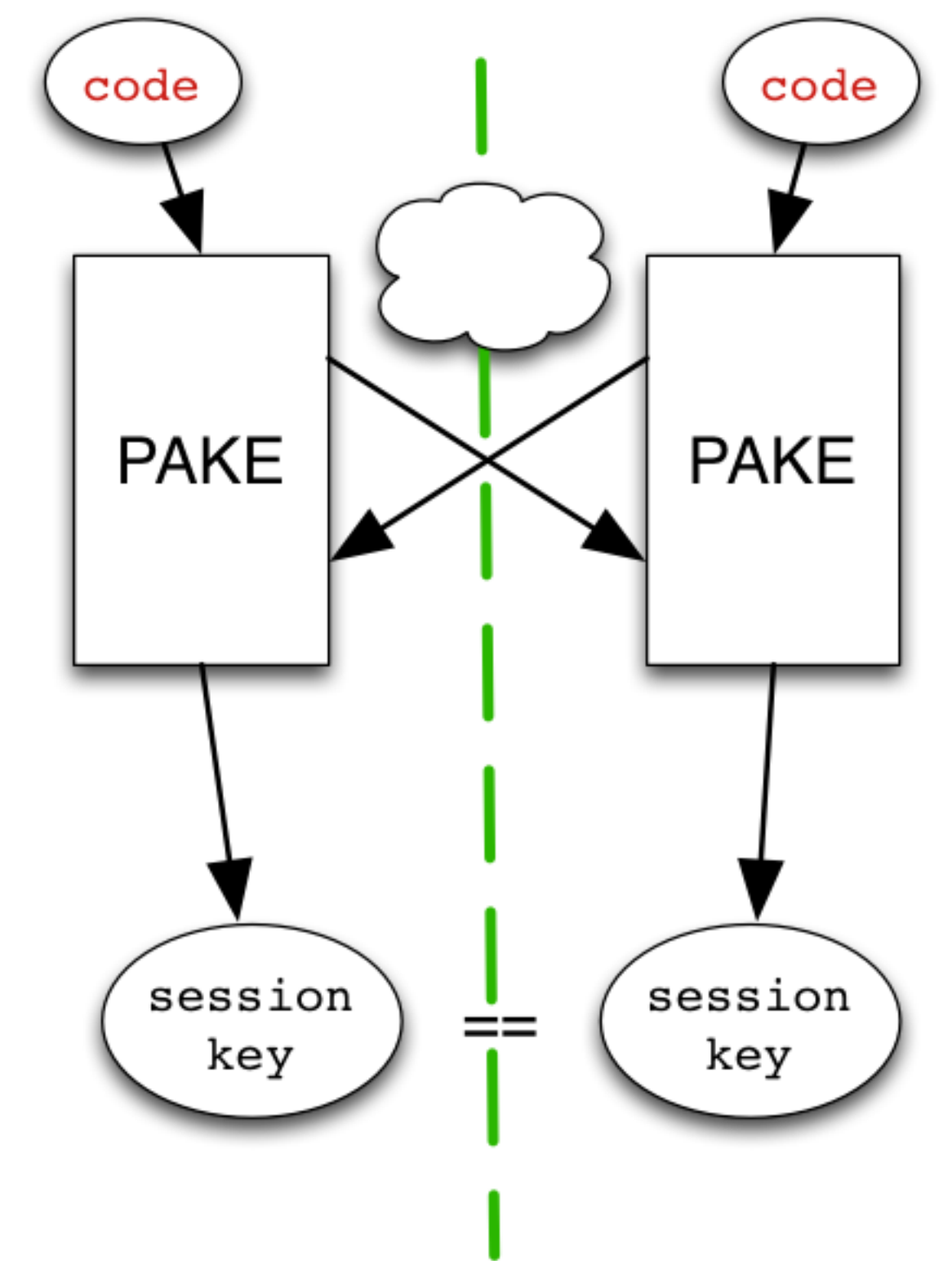

**P** assword **A** uthenticated **K** ey **E** xchange

1992: EKE 1997: SRP 2005: SPAKE2

#### SPAKE2

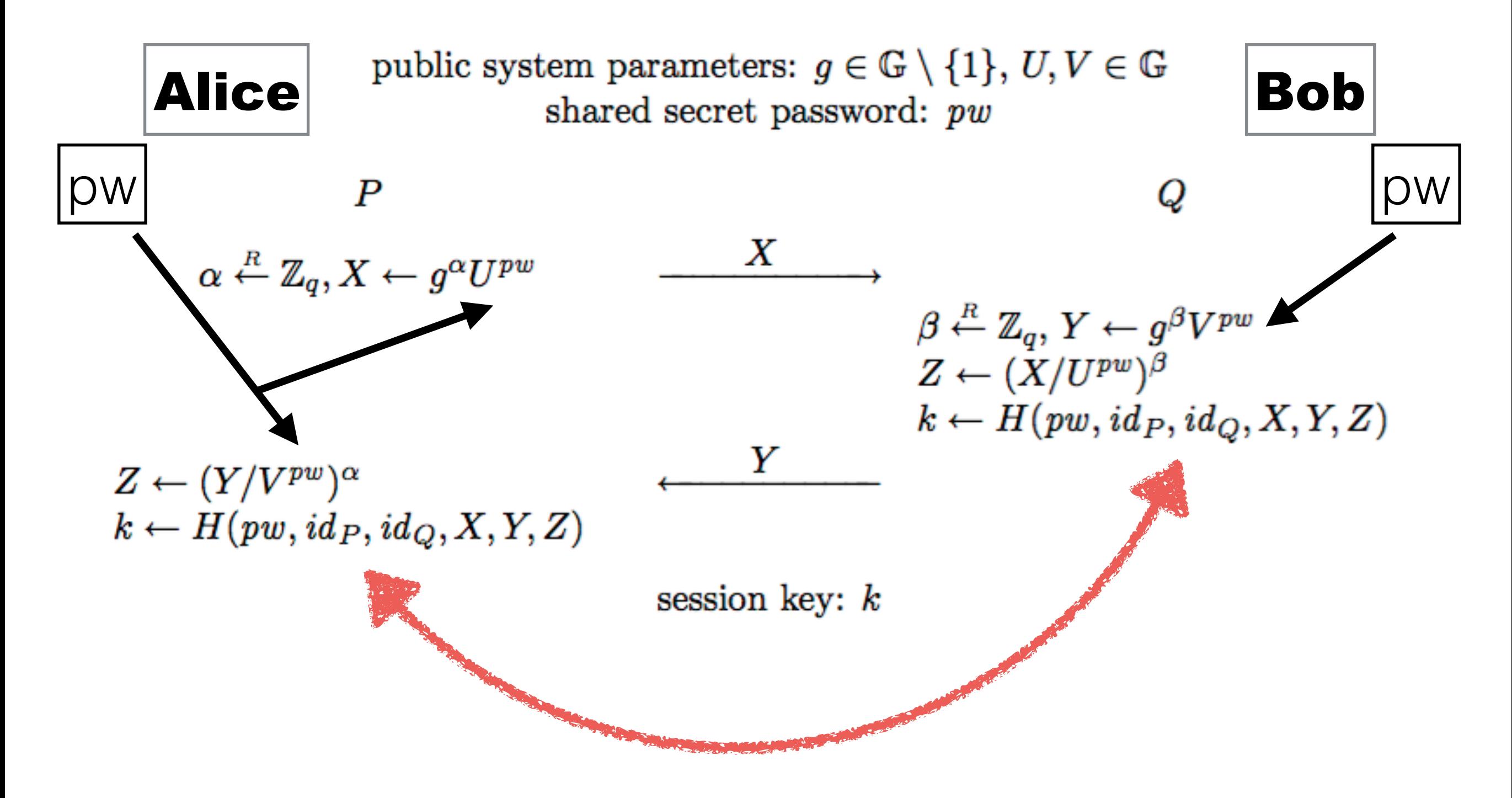

pip install python-spake2

diagram credit: Dan Boneh

# Security of PAKE

- Weak Secret + Interaction == Strong Secret
- Passive eavesdropper gets zero information
- Active MitM gets one guess per protocol run
	- failed guess == zero information
	- failed guesses are visible to users

## Security of PAKE

- Wormhole codes are single-use, forward-secure
- Default code is 2 words (256-word list) == 16 bits
- User must retry 655 times before attacker has 1% chance of success

#### Laziness Improves Security

#### $\circ$   $\circ$   $\circ$

4. sender (bash)

% wormhole send README.md Sending 7905 byte file named 'README.md' On the other computer, please run: wormhole receive Wormhole code is: 5-millionaire-ancient

#### ERROR:

Key confirmation failed. Either you or your correspondent typed the code wrong, or a would-be man-in-the-middle attacker guessed incorrectly. You could try again, giving both your correspondent and the attacker another chance.

 $\frac{8}{1}$ 

### IP Address Exchange

- Find addresses with ifconfig
- Listen on TCP ports
- Exchange addresses+ports
- Try to connect, trade encrypted handshakes
- First successful connection wins

#### Data Relay Server

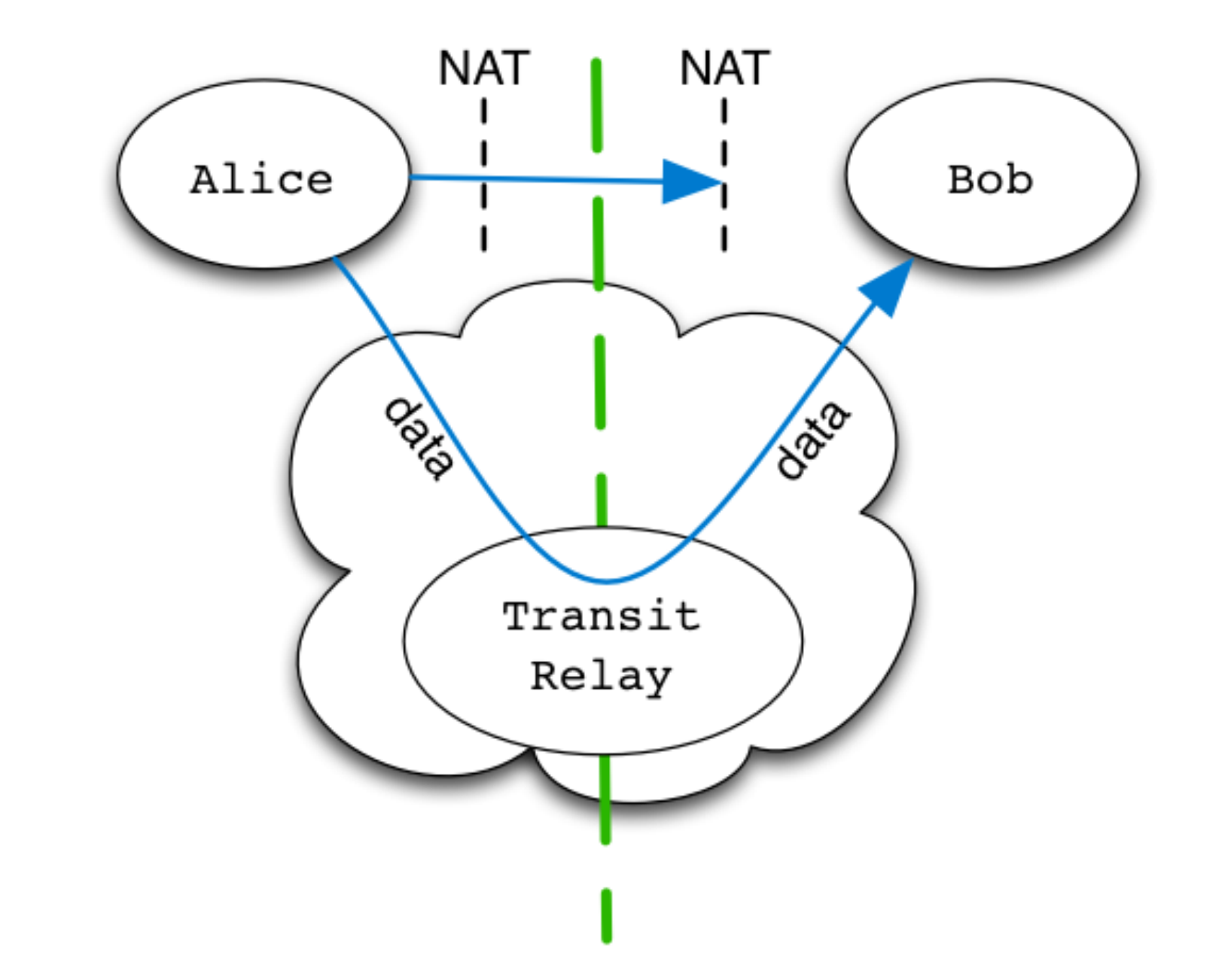

# Encrypted Transit

- Provides encrypted record pipe
- Uses NaCl SecretBox (Salsa20/Poly1305)
- Keys are HKDF (masterkey, purpose)
- Data is hashed (SHA256) during transit
- Final ACK confirms the hash

## Library API

```
w = wormhole(AppID, relayurl)w.set_code("1-peachy-seabird")
w.send(b"hello")
answer = w.get()
```
#### Future Work

- GUI, pre-packaged installers, browser extension
- Negotiate better transports:
	- WebRTC, ICE/STUN, libutp
	- Tor Onion Services
- Add SPAKE2 to libsodium
- Port to other languages: JavaScript, Go, Rust

## Beyond File Transfer

- Use this anywhere you need to deliver a credential
	- Provisioning new client devices
	- Pairing client devices to each other
	- Populating addressbook entries in communication/messaging systems

#### Provisioning Clients

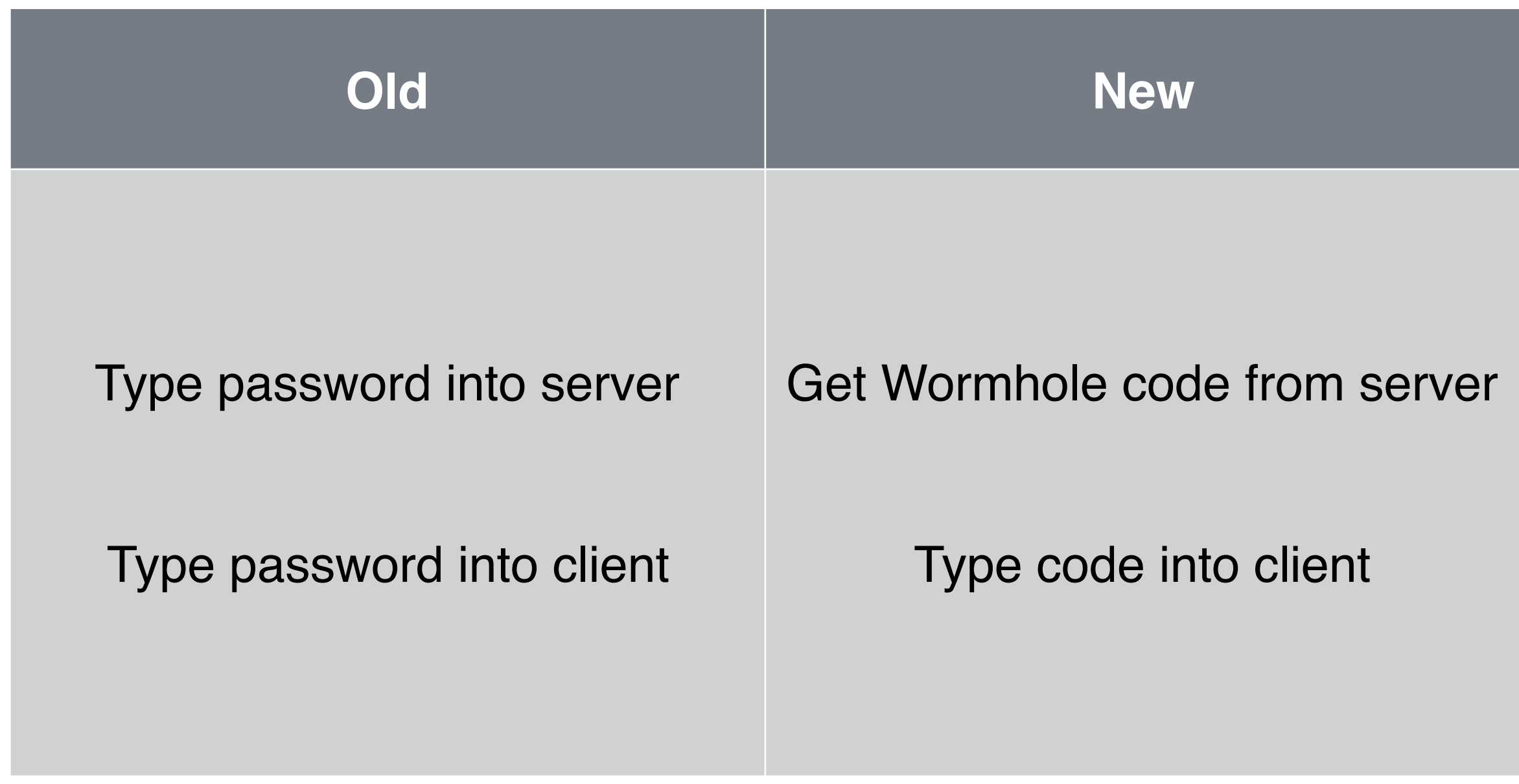

## Messaging Apps

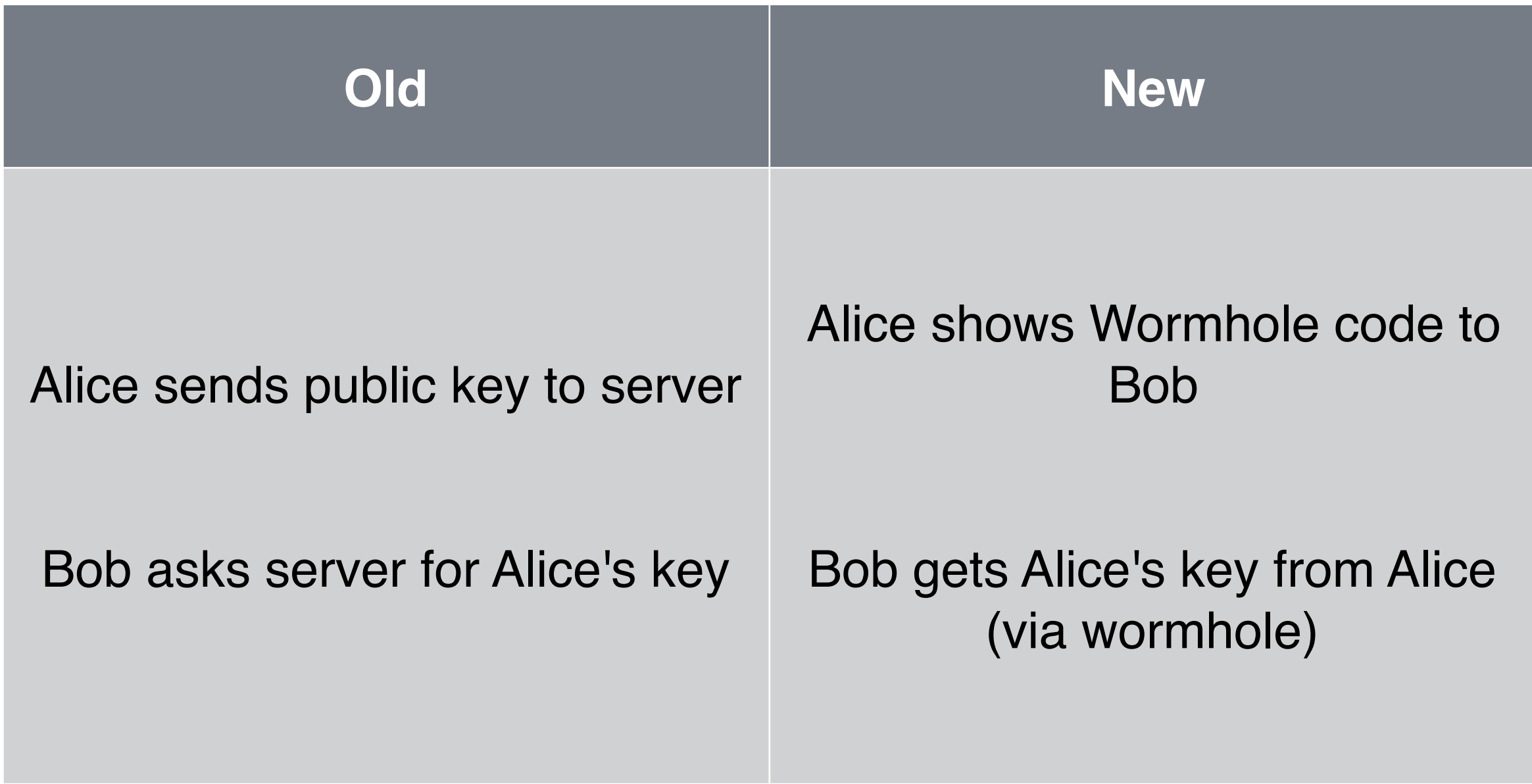

#### Add PAKE to your Toolbox

- Cryptographic tools disseminate too slowly
- We need good examples, compelling use cases, helpful libraries
- File transfer is a foot in the door. PAKE is the rest.

# Magic-Wormhole

Move Things From One Computer to Another, Safely

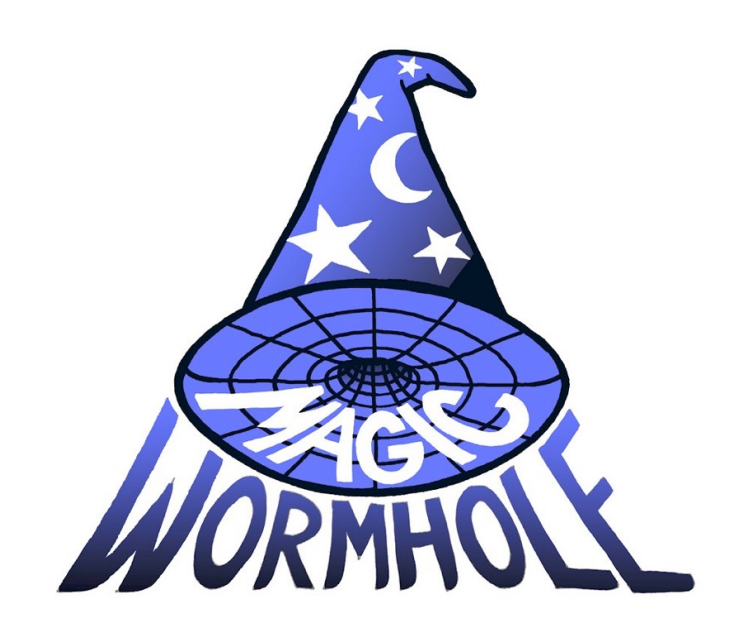

[magic-wormhole.io](http://magic-wormhole.io)

<https://github.com/warner/magic-wormhole>

Brian Warner [warner@lothar.com](mailto:warner@lothar.com?subject=) @lotharrr

Thanks To: Rackspace, Twisted, Glyph, djb, 2255-19